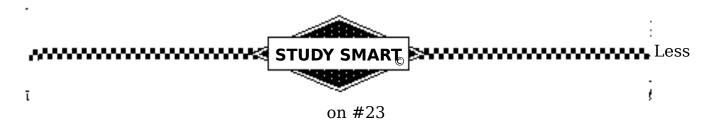

## COMPUTERS AND STUDYING

One of the best aids for learning is your computer. In this lesson you will learn how to use your computer to improve your grades and learn more in less time. You will also see a list of computer software you may find helpful.

### WRITING

We recommend that you use your computer to write. There are many excellent word processing packages that are designed to help writers. These include programs like WORD, Bank Street Writer, WordPerfect, Works, ClarisWorks, and Appleworks that help you learn to use the writing process. In addition, these programs contain many common features of word processing programs to check spelling and grammar.

Word processing can also be helpful for revising and editing papers. You can use word processing programs to move paragraphs or sections of text and to help reorganize your paper. In addition, you can easily improve sentence structure and expression by changing words and sentence location.

# Q: Are there any problems using word processing?

Overall, word processing will help to improve your writing skills. However, there are two cautions. The first is relying completely on the computer.

**You** are responsible for spelling, organization, and grammar, as well as expression. Don't assume the computer will do the work for you, but it will provide you access to tools to help you improve many areas of your papers. Your papers will only be as good as you make

them.

The second is overestimating the quality of your paper. Most papers look better when printed from a computer and often students think their papers are better than they actually are. Be a critical editor of your papers; constantly seek ways to improve your writing. Have someone else read your papers to find additional ways to improve the writing.

A well written paper that is produced on a word processor will get a better grade. But, to get excellent grades you must still develop your papers as described in Lessons 21 and 22.

### TIME SCHEDULES

Throughout Study Smart, we have emphasized the importance of planning your efforts and using your time well. Your computer can help with this, too.

Many students, like many business people, use their computers to maintain a work schedule. Spreadsheet programs, calendar programs, and scheduler programs include effective time managers.

Examples of popular spreadsheet programs are: *Excel, Lotus 1-2-3, ClarisWorks*, *Works*, and *AppleWorks*. Calendar and schedule programs are available from many publishers and with many options. These include: *SideKick, Quick Schedule Plus*, and *Homeworker: Student Organizer*.

You can keep both a schedule of your time and a task list of assignments with these programs. You can also make long-term calendars to show your assignments such as term papers and reports.

The computer is also useful for writing and recording your goals. It is an excellent tool to use to relate your actions to your goals regularly. You should review each of your goals and specify actions you will take during the week to meet your goals.

This can be done easily with simple word processors and/or computer-aided management software. As you finish these tasks, you can mark them complete. Form 23.1 is a template for recording goals with a word processor.

Finally, you can use a spreadsheet to keep track of your grades in courses. Across the top identify assignments and criteria and along the side each of your classes. You can then enter on the spreadsheet the formulae for computing your grade in each class and for grade point. This will let you know how you are doing in every class at any time. Form 23.2 is a template for items to enter in the cells of a spreadsheet.

# **PRACTICE**

There are many ways you can use computers to practice. This includes practice to learn and improve memory as well as practice to recall and use information.

You can use general flash card programs such as *Homework Helper, Make-a Flash*, and *Flash* to practice vocabulary, foreign language, and formulas. This can be very effective practice and is usually relatively quick.

You can use computers to make up practice test questions. Programs like *Test Quick!*, *Test Generator*, *StudyMate+*, *Make Test+*, *Create-A-Test*, and *Easy Test* are helpful with this. A good technique for using test making software is to work with friends and compile a large bank of test questions for practice. You may also find possible test questions in some software programs.

Instructional software is available in all subject areas and at all levels. These programs are useful to review, to supplement, to prepare, and to test yourself. To find software look through catalogs from such companies as Davidson, Wings, Scholastic, Educational Resources, The Learning Company, and MECC and visit computer software vendors.

Finally, networks offer many opportunities to improve learning and grades. America Online is one example of a network with a broad range of study aids. For example, you can get help researching a topic for a paper, answering tough math problems, and figuring out a problem in chemistry. Other local educational networks have similar features and, now, many school systems also offer academic and study skills assistance on computer networks.

## **NOTES**

Computers can be used effectively to record and review class notes. For your first review you can enter your notes in your computer. Be sure to upgrade them as you enter them. Some students even use small computers or laptop computers to take notes during class.

After entering notes, review your notes for keywords and phrases and emphasize these. Then, review them once more for key points and enter these also. You can then use the keywords to review your notes and for quick access to the body of your notes to check your review.

As you see, using your computer, you follow the same PAT process for taking notes described in Lesson 7. Some students find this easier and more convenient to do on a computer, particularly the note summaries.

In Form 23.3 is a list of software, software sources, and sources of information about software.

 $^{\circ}$  all rights reserved Thomas M. Sherman, Blacksburg, VA 24060

# FORM 23.1 Goal Record for (class)\_\_\_\_\_

Week of:

Goal Actions Planned Date Task Finished

1.

2.

3.

4.

# FORM 23.2 Grade Keeping PERSONAL GRADE KEEPER

| Class                  | <u>Assignments</u> | <u>Criteria</u> | <u>Date Due</u> | <u>Grade</u> |
|------------------------|--------------------|-----------------|-----------------|--------------|
| Class 1                |                    |                 |                 |              |
|                        |                    |                 |                 |              |
|                        |                    |                 |                 |              |
|                        |                    |                 |                 |              |
| Grade Average, Class 1 |                    |                 |                 |              |
| Class 2                |                    |                 |                 |              |
|                        |                    |                 |                 |              |
|                        |                    |                 |                 |              |
|                        |                    |                 |                 |              |
| Grade Average, Class 2 |                    |                 |                 |              |
| Class 3                |                    |                 |                 |              |
|                        |                    |                 |                 |              |
|                        |                    |                 |                 |              |
|                        |                    |                 |                 |              |
| Grade Average, Class 3 |                    |                 |                 |              |

#### FORM 23.3 Software Resources

### Software Programs

| Word Processing: |  |
|------------------|--|
|------------------|--|

WORD Microsoft
Works Microsoft
Bank Street Writer Scholastic
WordPerfect WordPerfect
Appleworks Claris
ClarisWorks Claris

Spreadsheets:

Excel Microsoft
Lotus 1-2-3 Lotus
ClarisWorks Claris
AppleWorks Claris
Works Microsoft
Quattro Borland

Databases:

Works Microsoft
ClarisWorks Claris
Appleworks Claris
FileMaker Claris
Paradox Borland

Test Programs:

Test Quick! Compu-Teach

Test Generator\* Gamco

Easy Test Intentional Educations

Create-A-Test Software Sense

Homeworker Davidson

Study Help and Organization

Homeworker Davidson
StudyMate+ Compu-Teach
Quick Schedule Plus Power Up
Grade Manager MECC

Sources for Software:

Companies:

Borland 4585 Scotts Valley Drive Scotts Valley, CA 95066

Claris Corporation 5201 Patrick Henry Drive Box 58168 Santa Clara, CA 95052-8168

Compu-Teach 240 Bradley Street New Haven, CT 06511

Davidson and Associates 3135 Kashiwa Street Torrance, CA 90505

Gamco Industries, Inc. P.O. Box 1911 Big Spring, TX 70721

MECC 3490 Lexington Avenue, North Saint Paul, MN 55126

Microsoft P.O. Box 97017 Redmond, WA 98073

Scholastic 730 Broadway New York, NY 10003

WordPerfect 1555 North Technology Way Orem, Utah 84057

#### General software resource:

Educational Resources 1550 Executive Drive Elgin, Illinois 60123 800-624-2926